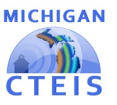

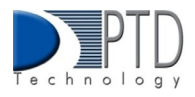

# Data Review

Accurate data is crucial to the CTEIS process. It is fundamental to accurate reporting for CTE in Michigan and has a direct impact on the funding your programs receive. You must review your data early and often to ensure it is as accurate as possible. CTEIS provides numerous tools and reports to assist you in verifying your data entry.

## 1. How To Review Course Data

To generate Exports/Reports in CTEIS:

- 1. After successfully logging into CTEIS, from the navigation bar, click Reports, then Building Reports.
- 2. Select the desired Export/Report from the Report Launcher screen. An example photo is provided below.
- 3. Enter your Report Criteria. CTEIS will generate the Export/Report based on yourreport criteria.

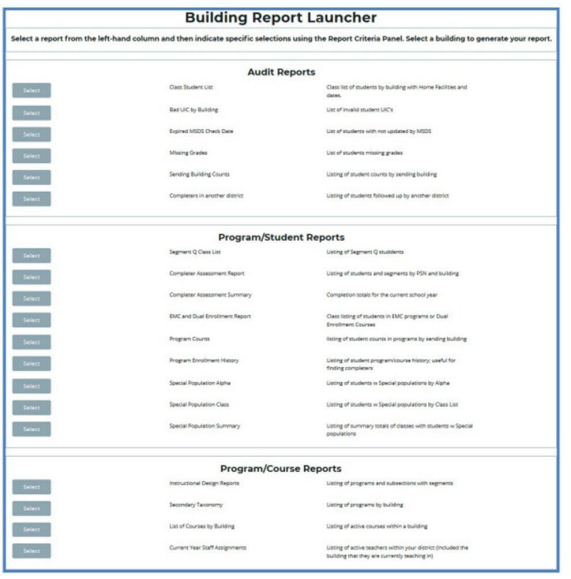

To review your courses, you will need to generate the following Exports/Reports:

- **3‐Year Instructional Design Report Export‐** showsthe courses operating during a period ofselected years, allowing you to easily view program segment and competency information. You may use this export to verify that your:
	- Course entry within CTEIS is accurate for the current year.
	- Courses offer the 12 segments/competencies required for your programs to produce student advancement.

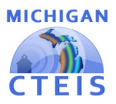

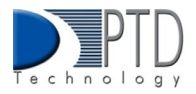

It is important to note:

- This export is grouped by program, then by the last three years of courses conducted, listed chronologically by course begin date. Example photos are provided below.
- Perkins 4 programs still use segments and will be listed first. Perkins 5 programs use competencies and are listed last.

The first record in the group is the program record, listing the PSN, CIP code, building, and total segments or competencies available in that program. The Program Comp/Seg columns display the segments or competencies for that program.

|                         | FIA Circula Pertix Program Circulates | Counsellane                 |                 | Course Section / ReginDate 5 Suite Course Seg/C Suite Course Seg/C SuitC Course Seg/ SuitO Course Sag/ (370-16; FA367 FA Name 500/kame 500/kame |                         |                     |                                                   |               |       |                                                                                                    |
|-------------------------|---------------------------------------|-----------------------------|-----------------|----------------------------------------------------------------------------------------------------|-------------------------|---------------------|---------------------------------------------------|---------------|-------|----------------------------------------------------------------------------------------------------|
| small coupe at each     | $-1312181413141718191301111131011$    |                             |                 |                                                                                                    |                         |                     |                                                   |               |       | SECRE Avenuage tehoc Avenuage both Avenuage regin School, 2013.                                                                                                    |
| <b>20149 11,0201 PA</b> |                                       | Computer Programming 151    | HECTARS-S       | WATHER SOBANGWHINDED                                                                                                    |                         |                     |                                                   |               |       | SICPO Avendale fiched Avondale Schi Avondale High School (25976)                                                                                                    |
| <b>JOSHN SLEDBI PA</b>  |                                       | Computer Programming 153    | HSCT465-3       | WAGHES SOMESSIGNING                                                                                                    |                         |                     |                                                   |               |       | 63070 Avendale School Avondale Schokvondale High School (85976)                                                                                                    |
| 20549 11,6201 PA        |                                       | Computer Programming it SL  | $mlc$ Feb $3-1$ | S/3/2019 S064560894000                                                                                                    |                         |                     |                                                   |               |       | 63076 Avendale School Avondale Schräsiondale High School (85976)                                                                                                    |
| 30549 11.6201 PA        |                                       | Computer Programming II SE  | HECT463-2       | WI/2019 200450085H000                                                                                                    |                         |                     |                                                   |               |       | 63076 Avsindale Schoo Avondale Sch: Avondale High School (25976)                                                                                                    |
| 20549 11,6201 04        |                                       | Computer Programming (52)   | HSCT463-1       | L/21/2020 02:30007000V20                                                                                                    |                         |                     |                                                   |               |       | 63070 Avendale School Avondale Schokeondale High School (85976)                                                                                                    |
| 30549 11,6391 P4        |                                       | Computer Programming (52)   | HISCT483-2      | 1/21/2020 0230007000V20                                                                                                    |                         |                     |                                                   |               |       | 63070: Avendale School Accordate Schridenmitale High School (25976)                                                                                                    |
| 30549 11-8281 PA        |                                       | Computer Programming II 52  | HSCT484-3       | 1/21/2020 0230007000N2E                                                                                                    |                         |                     |                                                   |               |       | 83070 Avendale School Avondale Scholarondale High School 23976                                                                                                    |
| 20549 11-8201 PA        |                                       | Computer Programming II 12  | HECTANLZ        | 1/21/2020 0230007000V20                                                                                                    |                         |                     |                                                   |               |       | 65070 Avenuta's failure Avenutate Schriftsrondate High School (20076)                                                                                                    |
| JOINA'A 11, 8301 PM     |                                       | Computer Programming 153    | HRCT465-2       | W2/2021 STRANDEHROOM                                                                                                    |                         |                     |                                                   |               |       | 63070 Avendale fallesi Avoridale Schräusnitzle High School (25976)                                                                                                    |
| 20549 11,6351 PA        |                                       | Computer Programming it St. | HISCT485-3      | N/3/2021 SSMANICRYHODO                                                                                                    |                         |                     |                                                   |               |       | 63070 Avenutale father, Avoirable fath: Avoirable High follow) (89876)                                                                                                    |
| 30549 11,8201 PA        |                                       | Computer Programming 151    | MSCTAEL-2       | W2/2021 S3M56009H000                                                                                                    | 1234560000000           | 121454000000        | 300000000000                                      |               |       | 63070 Avendale Schoc Avordale Sch: Avordale High School (05976)                                                                                                    |
| 20549 11,6201 PA        |                                       | Computer Programming it \$1 | HECT463-3       | Warpers somestimented                                                                                                    |                         |                     |                                                   |               |       | BBDV Avendale School Avondale Schi Avondale High School (8976)                                                                                                    |
| 30549 11,8291 PA        |                                       | Computer Programming 151    | HSCT455-3444    | 5/1/2021 1/045630994500                                                                                                    | 000000000000            | 000000000000        | 0000000000000                                     |               |       | 63076 Avondale Schoc Avondale SchcAvondale High School (85976)                                                                                                    |
| 30549 11,6201 PA        |                                       | Computer Programming (S)    | HSCT465-2       | S/1/2021 1064560894080                                                                                                    | 1234560000000           | 1.3 lightplotations | 1000000000000                                     |               |       | 63070 Avendale School Avondale SchcAvondale High School 03976                                                                                                    |
| 20549 11, 8201 04       |                                       | Computer Programming II 52  | HSCT464-33      | S/2/2021 0230607000V2E                                                                                                    | 000000000000            | 000000000000        | 100000000000000                                   |               |       | 63070 Avendale Schoo Avendale Scholarondale High School 45576                                                                                                    |
| 20549 11.8281 74        |                                       | Computer Programming it 52  | HSCT464-1322    | WI/2021 0230007000V20                                                                                                    | opponentence            | reconcionation      | DODGODDDDDOGO.                                    | $\rightarrow$ |       | 63070 Avendale School Avondale Schc Avondale High School 85976                                                                                                    |
| 20549.11.6291 P4        |                                       | Advanced Studies in CTE153  | HSCT 555-3P     | Exterior and state stations                                                                                                    | enconcretence           | 0000000000000       | seconomedia                                       | 25            |       | 03070 Avendale School Avondale Schokeondale High School (03776)                                                                                                    |
| 30549 11.8391 PA        |                                       | Compuler Programming 153    | MECTANI-3       | 3/10/2022 3204340899000                                                                                                    |                         |                     |                                                   |               |       | 83070 Avenutate father Accordate fath: Accordate High fathosi 10/876                                                                                                    |
|                         |                                       |                             |                 |                                                                                                    |                         |                     |                                                   |               |       |                                                                                                    |
| Perkins 5               |                                       |                             |                 |                                                                                                    |                         |                     |                                                   |               |       |                                                                                                    |
|                         | CioCode - Renon Program Conta/Sea -   |                             |                 |                                                                                                    | <b>CourseName</b>       |                     | Course Sec BeginDate Course SearCorn CEFO No EANO |               |       |                                                                                                    |
| 45,0300                 |                                       |                             |                 |                                                                                                    |                         | NULL<br>NULL.       | <b>MILL</b>                                       | 35            | 28000 | Ja Nave Oldiate Offisce Oldio<br>Northwas Northwas TBA Caree 06145                                                                                                    |
| <b>IRS</b><br>44, 8561  | <b>NULL</b>                           |                             |                 |                                                                                                    | ELECTRICAL OCCUPATION   |                     | 3320-08-09 1154540000000 35                       |               | 38000 |                                                                                                    |
| 45,0305<br>PS.          | <b>NULL</b>                           |                             |                 |                                                                                                    | ELECTRICAL OCCUPA 25.18 |                     | 3021-01-35 00000070981720 30                      |               | 28000 |                                                                                                    |
| 46,0301<br>95           | <b>MULL</b>                           |                             |                 |                                                                                                    | ELECTRICAL OCCUPA 25.1  |                     | 3021-09-08 [A1 [A2 [A3 ] A4 30                    |               | 39000 |                                                                                                    |
| 46,0303<br>25           | <b>MULL</b>                           |                             |                 |                                                                                                    | ELECTRICAL OCCUPA 25.1  |                     | 2021-09-08 [A1 [A2 ]A3 [A4 30                     |               | 20000 |                                                                                                    |
| $-25$<br>49.0501        | <b>NULL</b>                           |                             |                 |                                                                                                    | ELECTRICAL OCCUPY 25.1  |                     | 2020-09-09 1234540000000 30                       |               | 25000 |                                                                                                    |
| <b>AS</b><br>46,0301    | <b>NULL</b>                           |                             |                 |                                                                                                    | ELECTRICAL OCCUPATS 18  |                     | 3021-01-35 000000789HV20 30                       |               | 39000 | Northwest Northwest TBA Caracites 45<br>Northwes Northwes TRA Caner 06145<br>Northwes/Northwes T&A Canee 06145<br>Northwest Northwes TBA Canee 06145<br>Northwes Northwes TBA Caree 06143<br>Northwest Northwest TRA Canee 06145 |

<sup>\*3</sup>yr Instructional Design Export Example

The next set of records is grouped by year, and course section code.

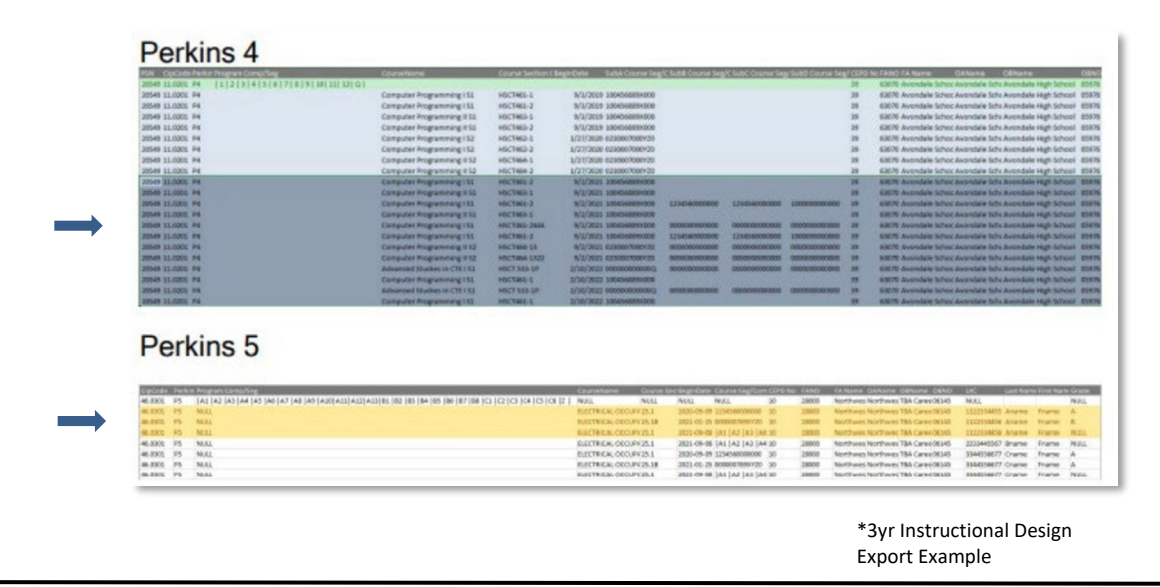

For Technical questions: contact the CTEIS Helpdesk: a[t cteis.help@PTDtechnology.com](mailto:cteis.help@PTDtechnology.com) or call (517) 333-9363. for Policy questions contact: Joan Church: a[t Churchj@michigan.gov](mailto:Churchj@michigan.gov) or call: (517) 335-0360

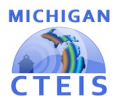

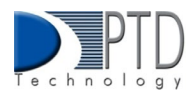

The courses list what segments or competencies have been provided in each subsection.

| W Exclude Perkin Program Comp/Seg                                                                                                    | <b>COURSES</b>                             |                    |                                                     |                                                          |               |                         |           | COURSES ANNOTES 448-2021 1483 FOURS SAN COURSES AND THE COURSES AN OUTSTANDING COURSES AND THE RESIDENCE IN A 1999 120 MARCH 120 MARCH 120 MARCH 120 MARCH 120 MARCH 120 MARCH 120 MARCH 120 MARCH 120 MARCH 120 MARCH 120 MAR |
|----------------------------------------------------------------------------------------------------|--------------------------------------------|--------------------|-----------------------------------------------------|----------------------------------------------------------|---------------|-------------------------|-----------|----------------------------------------------------------------------------------------------------|
| 20549 11.0201 P4   1 2 2 4 4 5 6 7 8 9 30 11 12 Q                                                                                                    |                                            |                    |                                                     |                                                          |               |                         | 39        | 63676 Avondale School Autoridate 3ch; Avondale High School - 05976                                                                                                    |
| 30549 11,0201 PA                                                                                                    | Computer Programming ISE                   | HSCTADS-1          | B/S/XXIS 1004546099900                              |                                                          |               |                         | 35        | 63676 Avondale School Avondale Sch; Avondale High School 05976                                                                                                    |
| 30549 11, E2E1 P4                                                                                                    | Computer Programming ISS                   | HSCT465-3          | Will/2019 1804560890000                             |                                                          |               |                         | <b>SH</b> | 63676 Avondale Schoc Avondale Schi Avondale High School 05976                                                                                                    |
| 30549 11,6261 94                                                                                                    | Computer Programming 6 51                  | HSCT063-1          | 8/3/2019 100456689/4008                             |                                                          |               |                         | 38        | 63676 Avondale School Avondale Sch: Avondale High School 05976                                                                                                    |
| 30549 11,0201 PA                                                                                                    | Computer Programming # 51                  | HSCT463-3          | W/J/2019 1004546990000                              |                                                          |               |                         | 3%        | 63678 Avendale Schoc Avondale Schr Avondale High School 05976                                                                                                    |
| 20549 11,0201 PA                                                                                                    | Computer Programming (52)                  | HSCT463-3          | 1/27/2020 0230007000V29                             |                                                          |               |                         | 35        | 63676 Avendale Schoc Avondale Sithi Avondale High School: 05976                                                                                                    |
| 30545 11.6361 PA                                                                                                    | Computer Programming 152                   | HSCT463-3          | L/27/3026 0230007080V20                             |                                                          |               |                         | 39        | 63676 Avondale Schoc Axondale Schr Avondale High School 05976                                                                                                    |
| 30549 11, 6261 94                                                                                                    | Computer Programming ii 52                 | <b>HSCT464-1</b>   | L/27/2020 0230007000V29                             |                                                          |               |                         | 35        | 63676 Avondale Schoc Avondale Schi Avondale High School: 05976.                                                                                                    |
| <b>20545 ST.02EL P4</b>                                                                                                    | Computer Programming II S2                 | HSCT464-3          | 1/17/2020 023090/R00V29                             |                                                          |               |                         | 39        | 63676 Avondale Schoc Avondale Schi Avondale High School 05976                                                                                                    |
| 20549 11,0201 94                                                                                                    | Computer Programming ISS                   | HSCT0GS-2          | 5/2/2021 1004560899000                              |                                                          |               |                         | 36        | 63676 Avondale Schoo Avondale Schi Avondale High School 05976                                                                                                    |
| 30549 11,6281 PA                                                                                                    | Computer Programming & 53                  | HSCT403-3          | %/2/2021 1004040894000                              |                                                          |               |                         | 22        | 63678 Avondale School Avondale Schr Avondale High School 05976                                                                                                    |
| 20549 11.0201 PA                                                                                                    | Computer Programming i SE                  | <b>HSCT465-2</b>   | 6/2/2021 1804560899000                              | 1294560000000                                            | 1234560000000 | 100000000000            | 70        | 63676 Avondale Schoc Asondale Schr Avondale High School (25976                                                                                                    |
| 20549 11,0201 PA                                                                                                    | Computer Programming & SL                  | HSCT463-1          | 9/2/3021 1504546890000                              |                                                          |               |                         | 39        | 63070 Avondale School Awondale Schr Avondale High School 05976                                                                                                    |
| 20549 11,0261 PA                                                                                                    | Computer Programming ISS                   | HSCT455-3444       | 9/2/2021 1004560893000                              | 000000000000                                             | 000000000000  | 1009000000              | 39        | 63676 Avondale Schoo Avondale Schr Avondale High School 05976                                                                                                    |
| 20549 11, E2E1 P4                                                                                                    | Computer Programming 153                   | HSCT465-2          | 5/2/2021 180456689000                               | 1234560000000                                            | 1254560000000 | 100000000000            | 35        | 63670 Avenciale School Avondale Schr Avondale High School 05976                                                                                                    |
| 20549 11,0201 04                                                                                                    | Computer Programming II 52                 | HSCT464-12         | 5/2/3021 0230003080V20                              | 0000000000000                                            | 0000000000000 | 000000000000            | 28        | 63878 Avondale Schoc Avondale Schi Avondale High School 05976                                                                                                    |
| 20549 11,0202 PA                                                                                                    | Computer Programming II S2                 | HSCT464-1532       | B/2/2021 0230007080F28                              | 8000000000000                                            | 0000000000000 | ORIGINAL CONTROL COMPOS | 35        | 63676 Avendale School Avondale Schu Avondale High School 03976                                                                                                    |
| 30548 (1,626) 74                                                                                                    | Advanced Studies in CTE I SL               | <b>MSCT 533-3P</b> | 2/10/2022 0000000000000                             | 000000000000                                             | 0000000000000 | 0000000000000           | 39        | 63E70 Avendale School Asondale Schr Avendale High School 05976                                                                                                    |
| 30549 11, EDRIL PA                                                                                                    | Computer Programming ISE                   | HSCT465-3          | 2/10/2022 1004560899000                             |                                                          |               |                         | 35        | 63676 Avendale School Avondale Sch: Avondale High School 05976                                                                                                    |
| 20549 11,6261 94                                                                                                    | Advanced Studies in CTE151                 | HSCT 533-3P        | 2/20/2022 0800000000000                             | 8000060000000                                            | 000000000000  | 000000000000            | 39        | E3E70 Avondale Schoo Avondale Schr Avondale High School 05976                                                                                                    |
| 20543 11,6281 PA                                                                                                    | Computer Programming ISS                   | HSCT465-3          | 2/20/2022 100434689/008                             |                                                          |               |                         | 35        | 63070 Avonstein School Avonstein Schu Avonstein High School 05576                                                                                                    |
|                                                                                                    |                                            |                    |                                                     |                                                          |               |                         |           |                                                                                                    |
|                                                                                                    |                                            |                    |                                                     |                                                          |               |                         |           |                                                                                                    |
|                                                                                                    | <b>Countries</b>                           |                    | Chang factors Code Bygottal (Sala) Course September |                                                          |               |                         |           | fail@ Course Seg Comp tubC Course Seg/Cong SubD Course Seg/Cong Stutt, 1                                                                                                    |
| TAX SAX SAX FAA SAS SAN DAY DUU SAX SAN DAXARIN SAX DAX REX TECH DECEMBER TO THE RECORD OF THE                                                                                                    |                                            |                    |                                                     |                                                          |               |                         |           | ×                                                                                                    |
|                                                                                                    | Health Sciences                            |                    | 36005-1                                             | N/3/2029 023456700x000                                   |               |                         |           | ×                                                                                                    |
|                                                                                                    | <b>Health Sciences</b>                     |                    | 34000-2                                             | 5/5/2029 023450700x000                                   |               |                         |           | 35                                                                                                    |
|                                                                                                    | <b>Health Sciences</b>                     |                    | 34000.3                                             | 1/21/2030 1000NGWADV30                                   |               |                         |           | m                                                                                                    |
|                                                                                                    | Health Sciences                            |                    | 34000-4                                             | 1/21/2030 1000060890V30                                  |               |                         |           | $\mathbf{m}$                                                                                                    |
|                                                                                                    | <b>Health Sciences</b>                     |                    | 34000-1                                             | WW2000 0234527000000                                     |               |                         |           | ×                                                                                                    |
|                                                                                                    | <b>Health Sciences</b>                     |                    | 36005.2                                             | 9/M/2030 0234507804008                                   |               |                         |           | ×                                                                                                    |
|                                                                                                    | <b><i><u>ble of it. Te benders</u></i></b> |                    | 38005.3                                             | 1/1/6/2021 10/00/06/09/0730                              |               |                         |           | m                                                                                                    |
|                                                                                                    | <b>HAATS TASHING</b>                       |                    | 34000-4                                             | 1/18/2021 1000060890100                                  |               |                         |           | m                                                                                                    |
|                                                                                                    | Health Sciences                            |                    | 36000-2                                             | WATEREE (AL 3A2 ) AN (AN 3A6 5A6 181 182 183 5CS 5CR 3   |               |                         |           | ш                                                                                                    |
|                                                                                                    | Health Sciences                            |                    | 14000-1                                             | 9/3/2026 1AS 562 [A3 ] A4 566 1A6 [84 192 193 ] CS (CB ] |               |                         |           | ۰                                                                                                    |
| Perkins <sub>5</sub><br>IN Colcule Perforcingle, Program Compiting<br><b>411 (400) 17 1918</b><br>16593 SL0000-PS<br>16997 51,0000 75<br>DERNY SLADED ON<br>SEDRY SEADORD PS<br><b>UEN7 51,0000 PS</b><br><b>SCIST 51,0000 PS</b><br>14787.51.0000.05<br>14957 11,0000 PS<br>24097 SLADED PS<br><b>DEST 31,0000 PS</b><br><b>DENT 51,0000 PS</b> | Health Sciences                            |                    | 36000-4                                             | 1/24/2022 145 (A7149 (A10)84 (C1 (C2 (C3 (C4 )06 (C7)    |               |                         |           | ×                                                                                                    |

<sup>\*3</sup>yr Instructional Design Export Example

From this data, the path of courses a student would enroll in overtime can be charted and the segments or competencies can be reviewed to ensure that advancement is possible and optimized.

To access the 3-Year Instructional Design Export:

- 1. After successfully logging into CTEIS, from the navigation bar click Reports.
- 2. Select Building Reports and the Student Advancement Export is located under the Program/Student Reports collection.
- 3. Select the building you would like to view by using the drop-down menu.
- 4. Select the Export to Excel button to generate an Excel file you can use to review student data.

#### **CTE List of Courses by Building Report**

This report shows all courses running within a selected building during the current school year. Use this report to verify that:

- Course entry within a specific building in CTEIS is accurate for the current year. Use this report to verify with the building administrator that course sections are correct.
- Your course detail fields are accurate.

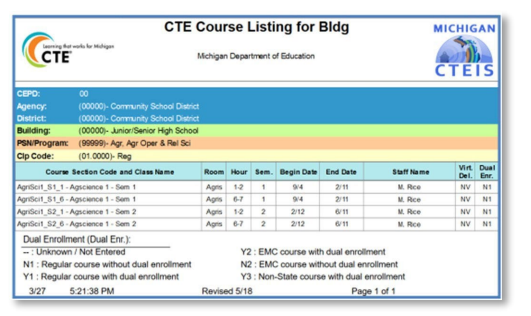

\*CTE Course Listing for Bldg. Report Example

**For Technical questions: contact the CTEIS Helpdesk:** a[t cteis.help@PTDtechnology.com](mailto:cteis.help@PTDtechnology.com) or call (517) 333-9363. for **Policy questions contact**: Joan Church: a[t Churchj@michigan.gov](mailto:Churchj@michigan.gov) or call: (517) 335-0360

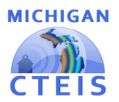

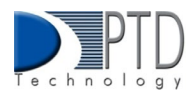

#### **Active District Staff Listing Report**

Use this report to view a list of active teachers within your district.

### 2. How To Review Student Data

You can review students by using the following CTEIS features and Reports:

- The Check UIC button (found within the Manage Students Screen).
- Bad UIC by Building Report
- UIC With No Current MSDS Report
- Student Advancement Report Export

#### **Check UIC Button (found in the Manage Students Screen) overview.**

- UICs are checked every time a student record is stored manually.
- In the UIC panel of the Manage Students screen, you can enter a student's core fields and click the Check UIC button to verify a student's UIC without saving the student record.
- CTEIS automatically checks UICs included with imported records but may take 2- 3 days to do so. To expedite this process, use the Check UIC button.
- The check UIC button results will tell you if the UIC provided is recognized as a primary or secondary UIC or unlinked. This is useful for resolving UIC errors.

To review using the Check UIC button follow the steps below:

- 1. After successfully logging into CTEIS, Open the Manage Students screen.
- 2. Choose the student's sending facility from the Select Building... drop-down menu to load students from that building into the student grid. Alternatively, enter the student's UIC or last name into the Search By UIC/Last Name search box and then click the Search button.
- 3. Click the student icon of a student whose UIC you wish to verify. UIC information is displayed in a panel.
- 4. Click the Check UIC button to ensure that the entered UIC is valid and that CTEIS can locate the student's core information within the MSDS.

#### **Bad UIC By Building Report**

The Bad UIC BY Building Report displays invalid UICs. It shows the UIC, student name, gender, date of birth, and associated errors for all the enrolled students within a building. Use this report to locate and print students who do not pass the enrollment validation check.

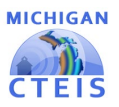

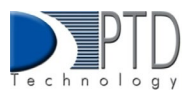

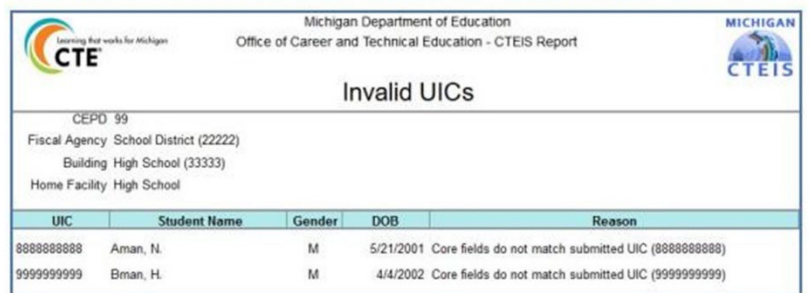

To access the Bad UIC By Building Report:

- 1. After successfully logging into CTEIS, click reports from the navigation bar, then select Building Reports.
- 2. Select Bad UIC By Building under the Audit Reports collection.
- 3. Select a Building you would like to view.
- 4. The report will load according to your selection, and you may print the report if needed. Instructions are provided below.

#### **UIC With No Current MSDS Report**

The UIC With No Current MSDS Report displays a list of students with invalid or expired UICs. Use this report to verify that all your students have been updated through CTEIS and contain matching records within the MSDS. Check with your UIC Resolver to fix student UIC and MSDS issues.

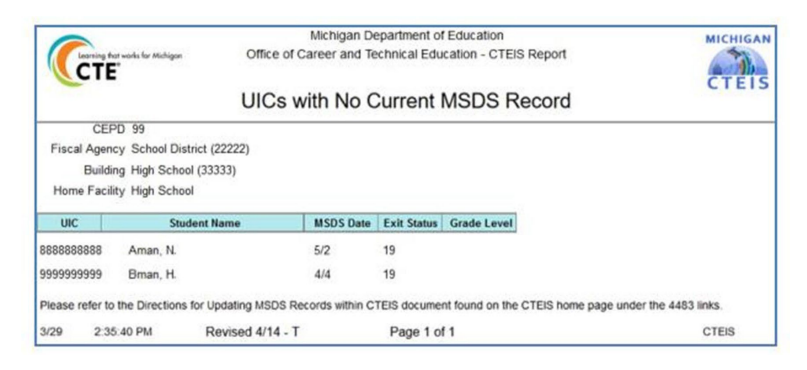

To access the UIC With No Current MSDS Report:

- 1. After successfully logging into CTEIS, click Reports from the navigation bar, then select Building Reports.
- 2. Select UIC With No Current MSDS under the Audit Reports collection.
- 3. Select a Building you would like to view.
- 4. The report will load according to your selection, and you may print the report if needed. Instructions are provided below.

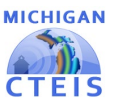

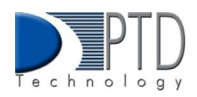

#### **Student Advancement Report Export**

The Student Advancement Report Export allows you to track student advancement. Please To access the Student Advancement Report Export:

- 1. After successfully logging into CTEIS, from the navigation bar click Reports.
- 2. Select Building Reports and the Student Advancement Export is located under the Program/Student Reports collection.
- 3. Select the building you would like to view by using the drop-down menu.
- 4. Select the Export to Excel button to generate an Excel file you can use to review student data. The Excel Export contains a listing of students and segments/competencies grouped by PSN and building.

## 3. How To Review Enrollment Data

#### **Class Student List Report**

The Class Student List report contains details of the courses operating within a selected building including segment/competency information, grades, and enter and exit dates. Use this report to verify that your:

Students have been enrolled in the correct courses for the current year.

Students in the appropriate subsection will receive credit for the correct segments/competencies. To access the Class Student list Report:

- 1. From the navigation bar click Reports, then select Building Reports.
- 2. The Class Student List Report is located under the Audit Reports collection. Click the Select button.
- 3. Select the building you would like to view. An Excel Export is available by clicking the Export to Excel button in the panel.

#### **Program Enrollment History Report**

To access the Program Enrollment History Report:

- 1. From the navigation bar click Reports, then Building Reports.
- 2. Located under the Program/Student Reports collection. Click the Select button.
- 3. Select the Building you would like to view. An Excel Export is available by clicking the Export to Excel button in the panel.

#### **Program Counts Report**

To access this report:

- 1. From the navigation bar click Reports, then Building Reports.
- 2. Located under the Program/Student Reports collection. Click the Select button.
- 3. Select the Building you would like to view. An Excel Export is available by clicking the Export to Excel button in the panel.

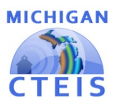

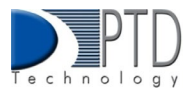

## 4. How To Print CTEIS Reports

To print your lists and reports, you must first export them to another format. Using the "Export" button and drop-down list, choose Acrobat PDF file. Save the report and open it in Adobe Acrobat to print hard copies from the application instead of your Web browser.

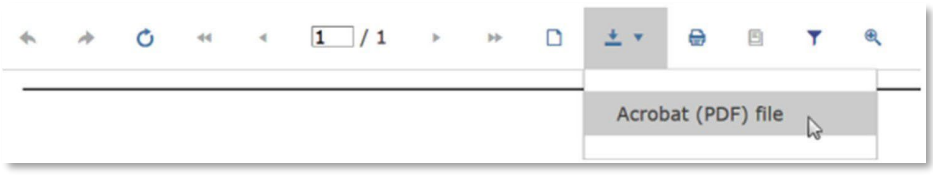

#### **Last Updated: January 2023**

For Technical questions: contact the CTEIS Helpdesk: a[t cteis.help@PTDtechnology.com](mailto:cteis.help@PTDtechnology.com) or call (517) 333-9363. for Policy questions contact: Joan Church: a[t Churchj@michigan.gov](mailto:Churchj@michigan.gov) or call: (517) 335-0360